アニメーション

Copyright @2006 by Shigeto R. Nishitani

## アニメーション(動画)

plotsパッケージにあるanimate関数を使う.構文は以下の通りで,[]内に動画にし たい関数を定義し,tで時間を変えていく.

 $>$  with(plots):

animate(plot, [sin(x-t),x=0..5\*Pi], t=0..10);

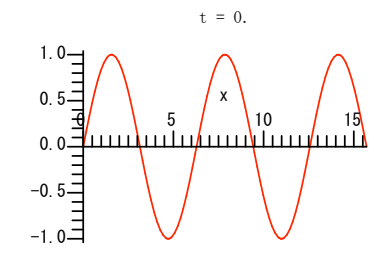

おなじ動作を,display関数でオプションとしてinsequence=trueとしても可能.この 場合は第一引数に入れるリスト([])に一連の画像を用意し,コマ送りで表示させる.

 $>$  tmp:=[]:

 $n=10$ :

for i from 0 to n do

t:=i;

 $tmp:=[op(tmp), plot(sin(x-t)+sin(x+t),x=0..5)$ <sup>\*</sup>Pi)]; end do:

> display(tmp,insequence=true);

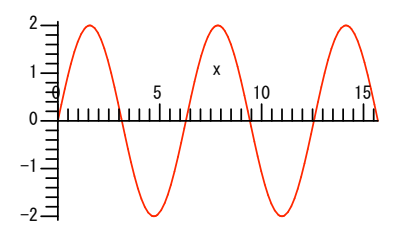

ヘルプにある凝った例.Fという動画のコマを吐く関数を用意する.これを,animate

```
> with(plottools,line):
  > plotsetup(gif,plotoutput=file2):
 ができる.
    F := proc(t)plots[display](
      line([-2,0],[cos(t)-2,sin(t)],color=blue),
      line([cos(t)-2,sin(t)],[t,sin(t)],color=blue),
      plot(sin(x),x=0..t,view=[-3..7,-5..5]) );
    end:
    animate(F.[theta],theta=0..2*Pi,
        background=plot([cos(t)-2,sin(t),t=0..2*Pi]),
        scaling=constrained,axes=none);
animationのファイルへの出力
 animationなどのgif形式のplotを外部ファイルへ出力して表示させるには,以下の一
 連のコマンドのようにする.
    display(tmp,insequence=true);
    plotsetup(default):
 「こいつをquicktimeなどに食わせれば, Maple以外のソフトで動画表示が可能となる.
 3次元図形の標準規格であるvrmlも同じようにして作成することが可能(?vrml;参照).
```
関数から適当な変数を入れて呼び出す.backgroundには動かない絵を指定すること